## **3 БЕСПЛАТНЫХ СЕРВИСА ДЛЯ СОЗДАНИЯ ИНТЕЛЛЕКТ-КАРТ**

**Интеллект-карты** (которые также называют картами памяти, картами мышления и ассоциативными картами) – это способ представить идеи наглядно, и продемонстрировать связь между ними при помощи схем.

Техника создания такой диаграммы связей возникла задолго до того, как появились перечисленные в этой статье онлайн-инструменты.

Сейчас существуют десятки сервисов, которые позволяют создавать интеллект-карты, включающие в себя не только текст, но и другие элементы, такие как изображения, ссылки и видео. Вы также можете работать над картами с другими пользователями, делиться картами в соцсетях, и встраивать их в сайты.

#### **Как преподаватель может использовать интеллект-карты в своей работе?**

- При объяснении нового материала, чтобы организовать и наглядно представить материал.
- Для проведения мозгового штурма как при обсуждении нового материала, так и для решения организационных вопросов.

### **Как учащиеся могут использовать интеллект-карты в обучении?**

- Для написания черновика письменной работы, чтобы организовать свои идеи.
- При изучении сложной темы, чтобы лучше усвоить материал.
- В качестве самостоятельного задания, как как альтернатива презентации, постеру или докладу.

В этой статье перечислены 3 бесплатных и простых в использовании инструмента – Bubbl.us, Coggle и Popplet. Если Вы никогда раньше не создавали интеллект-карты, то начать целесообразно именно с них. Если Вам понадобятся более продвинутые функции, то стоит обратить внимание на платные программы, такие как Lucidchart, Mind42, MindMeister, SpiderScribe и Stormboard.

**[Bubbl.us](https://bubbl.us/)** – очень простой онлайн-инструмент. Хорошо подойдет для тех, кому для создания карты памяти достаточно только текста, и кому не

[нужны такие элементы,](http://teachtech.ru/wp-content/uploads/2015/09/2015-09-21_0942.png) как изображения или прикрепленные файлы (в платной версии можно добавлять изображения, в бесплатной версии доступен только текст).

Программа автоматически использует новый цвет для каждого нового уровня иерархии. Все элементы можно перемещать в любое место рабочего поля. Возможна совместная работа над картой, для чего каждому пользователю необходимо будет создать собственную учетную запись. Вы можете поделиться картой, создав для нее ссылку, распечатать карту, и экспортировать ее в формате JPEG или PNG.

# coggle

**[Coggle](https://coggle.it/)** – бесплатный сервис, позволяющий создавать красивые онлайн-карты. Здесь можно создавать любое количество веток, искривлять их, менять цвета, и перемещать элементы.

Вы можете поделиться картами в соцсетях, а также работать над ними совместно с коллегами. Можно встроить карту в сайт или блог, а также сохранить ее в виде PNG или PDF-файла. Есть функция сохранения истории всех изменений, позволяющая Вам в любой момент вернуться к предыдущим версиям карты.

Для использования Coggle необходима учетная запись в Gmail. Хороший вариант для учебных заведений, где уже активно используются [инструменты](http://teachtech.ru/category/instrumenty-google) Google.

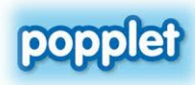

На первый взгляд, **[Popplet](https://popplet.com/)** кажется очень простым инструментом, но на самом деле здесь есть ряд интересных возможностей, которые позволяют создавать красивые мультимедийные интеллект-карты.

Карты Popplet могут состоять из множества элементов, содержащих текст, загруженные изображения, рисунки или видео. Элементы можно выделять различными цветами, менять их размер и перемещать. Можно приблизить тот или иной элемент, чтобы рассмотреть его в деталях, или уменьшить масштаб, чтобы увидеть всю карту целиком.

Над картой можно работать совместно с другими пользователями, которые как могут добавлять комментарии к элементам карты, так и создавать собственные элементы. Готовую карту можно распечатать, поделится ей в Facebook или Twitter, экспортировать в формате PDF или PNG. Интерфейс англоязычный. Есть онлайн-версия и приложения для iPhone и iPad. Бесплатно можно создать не более 5 карт.